## Preprocessing Data for Topic Models and Recommendation Systems

Allison J.B. Chaney

## Preprocessing Data

#### **Topics:**

- Tokenizing raw text into terms
- Curating a vocabulary
- Thresholding for recommendation systems and social networks

### Tokenizing raw text into terms

For clean text, this is pretty easy:

 $doc = doc.lower()$  # make everything lower case doc = re.sub(r'-',' ', doc) # turn hyphens into spaces  $doc = re.sub(r'['a-z']', ''$ ', doc) # get rid of all punctuation  $doc = re.sub(r' +', '', doc) # turn multiple spaces into only one$ words =  $doc.split()$  # split by spaces

## Hyphens are tricky

- Some people include and some don't. It really depends on your corpus.
- What would you want to do for each of these?

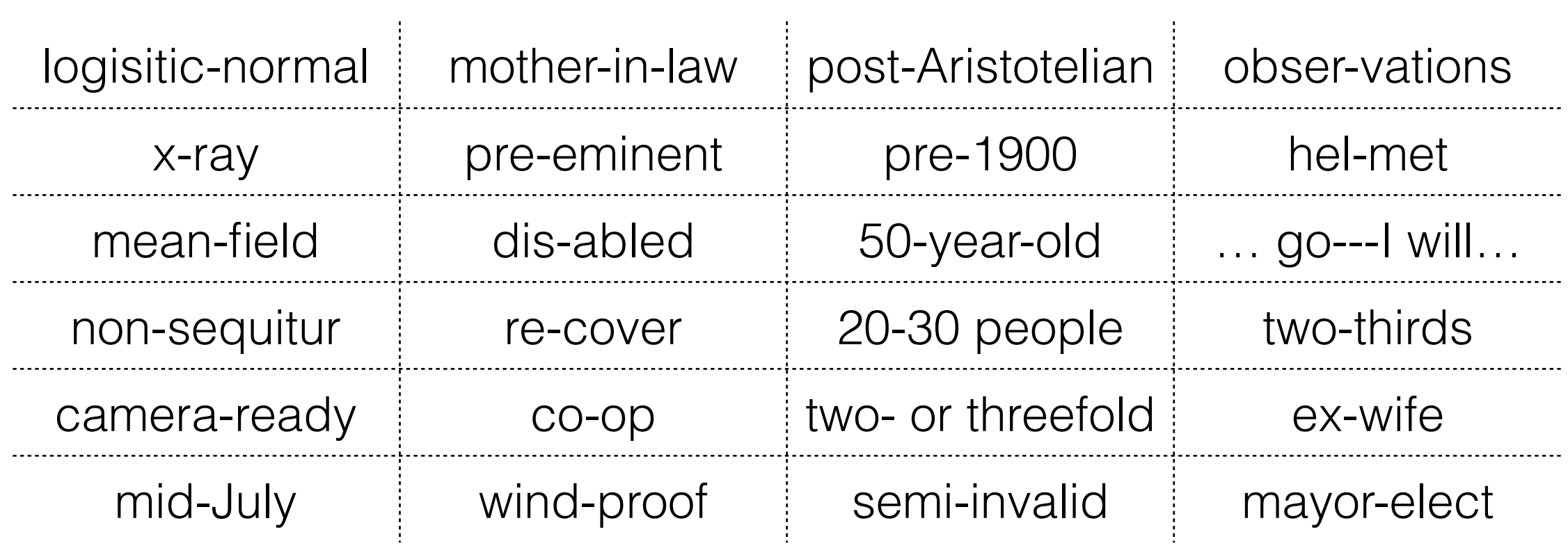

## External options

- If you want to just let someone else do the leg work:
	- [Stanford Tokenizer](http://nlp.stanford.edu/software/tokenizer.shtml)
	- [Apache Open NLP](https://opennlp.apache.org/documentation/1.5.2-incubating/apidocs/opennlp-tools/opennlp/tools/tokenize/Tokenizer.html)
	- [NLTK](http://www.nltk.org/api/nltk.tokenize.html) (python; interface to Stanford + others)
- IBM article **The Art of Tokenization** compares some of these options (and is generally a good resource)

#### Messier raw text

#### • [Beautiful Soup](http://www.crummy.com/software/BeautifulSoup/) for XML

from bs4 import BeautifulSoup

```
# open the document
xml = open(docfilename, 'r')soup = BeautifulSoup(xml)
xml.close()
```

```
# find all the text
fulltext = soup.find("block", {'class": "full_test"}parse = fulltext.findAll("p")doc = ' '.join([p.contrib[0] for p in paras])
```
#### Messier raw text

- Misspellings
	- easiest option is to ignore them
	- fix them using a [spelling corrector](http://norvig.com/spell-correct.html); this might introduce different kinds of problems
- [FTFY](https://github.com/LuminosoInsight/python-ftfy) for encoding issues

#### Messier raw text

- Named entities
	- Many permutations of the same name: "Joe Smith," "J. Smith," "Joseph Smith," "Joseph F. Smith", just "Smith."
	- <u>[fuzzywuzzy](https://github.com/seatgeek/fuzzywuzzy)</u> to help find fuzzy matches
	- Stanford Named Entity Recognizer (<u>available via NLTK</u>)

```
>>> from nltk.tag import StanfordNERTagger
>>> st = StanfordNERTagger('english.all.3class.distsim.crf.ser.gz') 
>>> st.tag('Rami Eid is studying at Stony Brook University in NY'.split()) 
[('Rami', 'PERSON'), ('Eid', 'PERSON'), ('is', 'O'), ('studying', 'O'),
 ('at', 'O'), ('Stony', 'ORGANIZATION'), ('Brook', 'ORGANIZATION'),
  ('University', 'ORGANIZATION'), ('in', 'O'), ('NY', 'LOCATION')]
```
- exclude short words (generally  $\langle \sim 3 \text{ characters} \rangle$
- minimum # of documents a word must be in
- maximum % of documents a word can be in
- [general vocab curation script](https://github.com/ajbc/lda-svi/blob/master/curate_vocab.py)

#### • TF-IDF

- top N words (e.g., 1000), by TF-IDF
- pick a threshold manually

 $\text{tfidf}(w) = (\text{total} \# \text{ of times } w \text{ occurs}) \times \log \frac{\text{total} \# \text{ of documents}}{\# \text{ of does in which } w \text{ occur}}$ # of docs in which *w* occurs

- External stop / common words lists
	- [Ranks NL](http://www.ranks.nl/stopwords) (multiple languages)
	- [Word frequency](http://www.wordfrequency.info) (need to set a threshold)
- Can exclude by part-of-speech (e.g., no adverbs)
	- the [NLTK POS tagger](http://www.nltk.org/api/nltk.tag.html#module-nltk.tag.util) is good for this

```
>>> from nltk.tag import pos_tag 
>>> from nltk.tokenize import word_tokenize 
>>> pos tag(word tokenize("John's big idea isn't all that bad."))
[('John', 'NNP'), ("'s", 'POS'), ('big', 'JJ'), ('idea', 'NN'), ('is',
'VBZ'), ("n't", 'RB'), ('all', 'DT'), ('that', 'DT'), ('bad', 'JJ'),
\begin{pmatrix} 1 & 1 & 1 \\ 0 & 0 & 0 \\ 0 & 0 & 0 \end{pmatrix}
```
- $\frac{1}{4}$ • Stemming • via <u>[NLTK](http://www.nltk.org/api/nltk.stem.html)</u> • faster but less interpretable • Lemmatization • [code snippet](https://github.com/ajbc/lda-svi/blob/master/lemmatize.py) (uses NLTK/WordNet)
	- slower, more interpretable

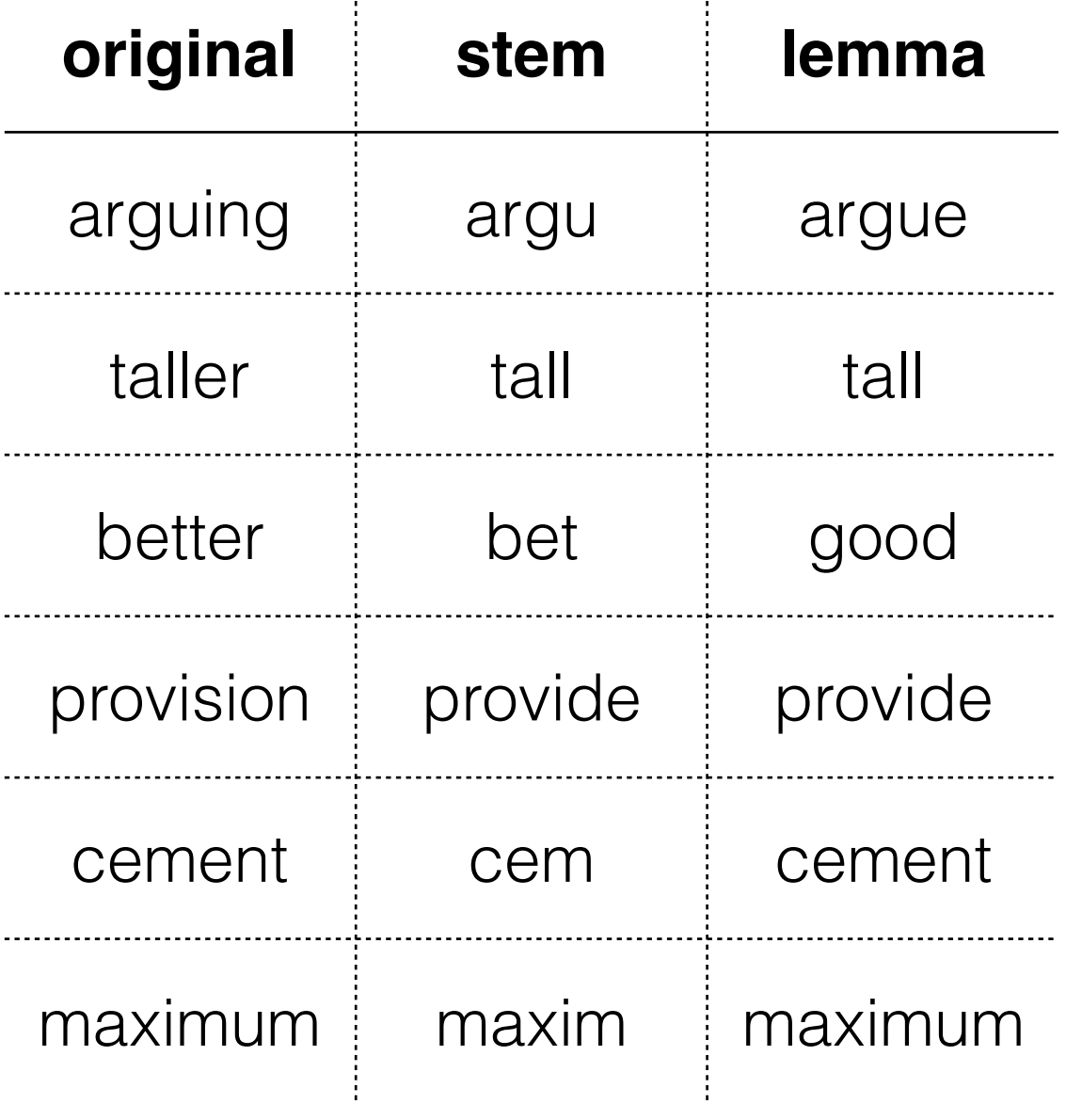

 $\frac{1}{4}$ 

#### Recommendation data

General thresholds (e.g., 10 items per user)

• Can't threshold *both* by items-per-user and by users-per-item without having one soft threshold

#### Social Networks

A large network can be both noisy and unwieldy, so sometimes we can speed up inference if we cull it.

## Social Recommendation

- Run data through a social network filter to cull some of the connections.
	- Given user-item matrix A, we can compute A \* A^T, which gives us a user-user matrix ("social network"). We can take the intersection of that and the observed social network, which gives us a smaller, more relevant network.
- Threshold to only include users who share a % of items in common with their friends (soft threshold)

## Social Networks

- threshold by degree (indegree/outdegree)
- exponential random graph models (ERGMs) to test for properties of data
	- e.g., density, centrality, or assortativity
	- Ask yourself: what are the properties of the data and do we think it is suitable for our task?
	- We can try this on different cuts of the data to understand it (e.g., for social recommendation: just scifi books, only jazz music)